## **Un Descubrimiento Inusual**

Esta actividad provee información sobre las ciencias de la computación y Scratch, un programa de codificación. Luego provee los pasos y la plataforma necesaria para aplicar ese conocimiento y crear/animar dos objetos!

Esta actividad es parte de una plataforma e iniciativa de Google llamada CS First, que se centra en la educación en informática. Visite este enlace para comenzar esta actividad.

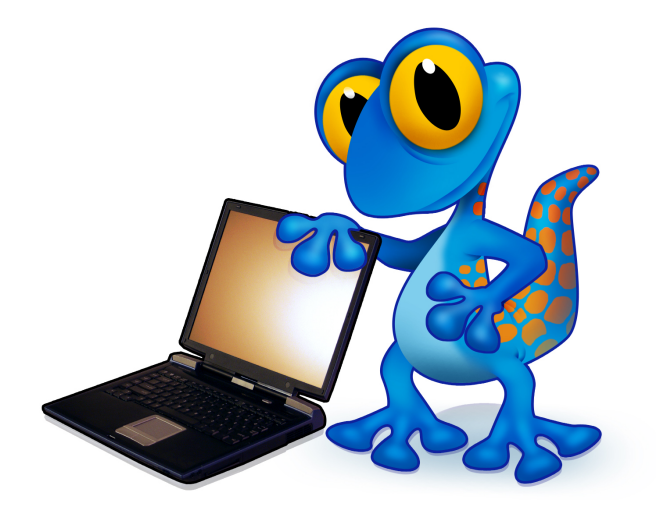